**YHBK** 

**同花顺界面怎么看相关股票--请问在同花顺炒股软件里面**

**怎么知道哪些股票有新消息 如果有提示的话要看哪里-**

 $K$  , we can according the  $\mu$ 

**YHBK** 

分时走势页面按01键。

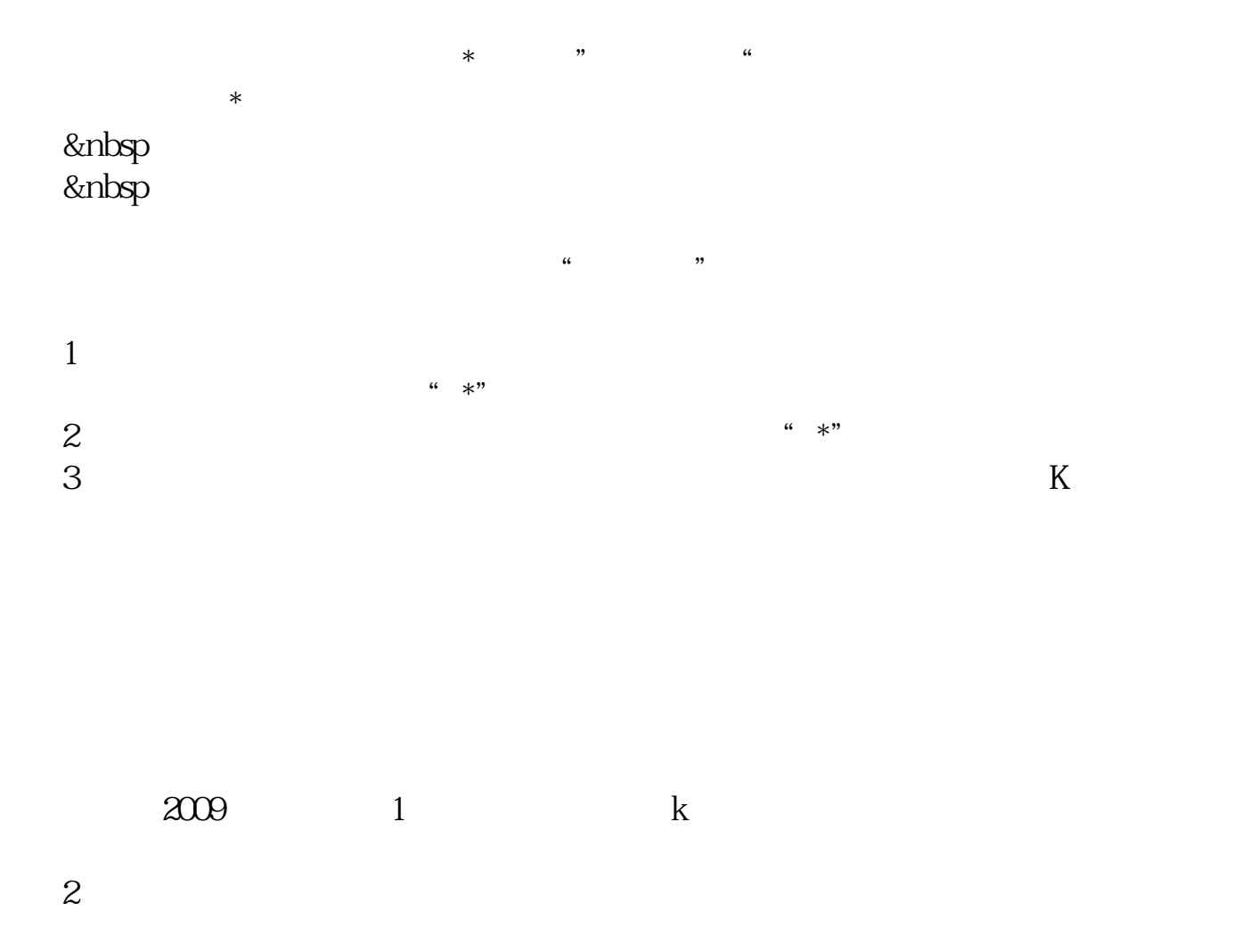

 $\frac{1}{2}$ 

, which is a strong control of the control of the control of the control of the control of the control of the control of the control of the control of the control of the control of the control of the control of the contro

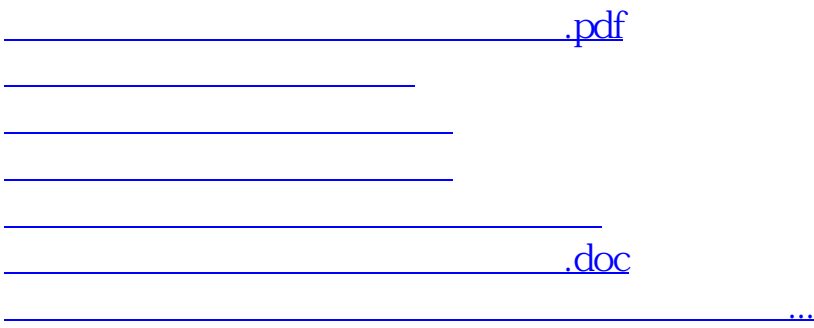

<https://www.gupiaozhishiba.com/book/23192984.html>